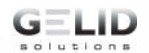

## *HeatPhase Ultra*

## **Schnellstartanleitung**

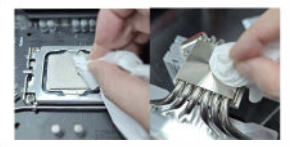

**1. Reinigen Sie die Oberseite der CPU und die Kontaktfläche des Kühlers mit Alkohol.**

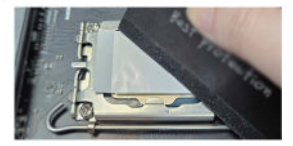

**3. Legen Sie es auf die CPU-Oberseite (Intel) oder die Kontaktfläche des Kühlers (AMD), wischen Sie das HeatPhase Ultra mit der Kante einer Karte (z. B. Kreditkarte) ab und warten Sie 3 Minuten.**

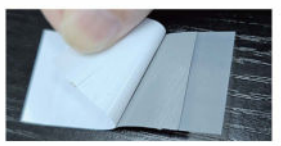

**2. Ausrichten Sie das HeatPhase Ultra auf dem Tisch. Schälen Sie die weiße Folie vorsichtig ab und lassen Sie die Basis durch die transparente Folie sichtbar.**

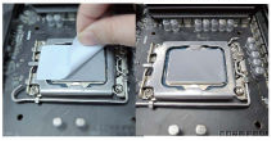

**4. Entfernen Sie die transparente Folie vorsichtig und lassen Sie das HeatPhase Ultra auf der Oberseite der CPU. Installieren Sie dann den Kühler.**